# Les opérations

Jean-Christophe Dubacq

S1 2016

# **1 Les opérations**

## **1.1 Les entiers**

### **1.1.1 De la fonction à l'algorithme**

La numération grecque (simple) est proche de la numération romaine que vous connaissez : on note les nombres comme suit :

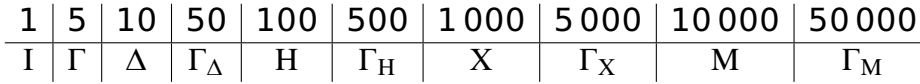

C'est à la différence près que l'on a pas de règle soustractive : le nombre 4 s'écrit ΙΙΙΙ, pas ΙΓ. La position des chiffres n'a théoriquement aucune importance, mais on les classait dans l'ordre décroissant de valeur.

- **Q1** Ce système est-il un système de numération positionnelle ?
- **Q2** Écrivez votre âge et votre date de naissance en numération grecque.
- **Q3** Écrivez un algorithme d'addition des nombres représentés en numération grecque. Est-ce que cet algorithme est le même qu'en décimal ?
- **Q4** Faites l'addition de votre âge et de votre année de naissance avec votre algorithme (vous devriez obtenir ΧΧ∆ΙΙΙΙ ou ΧΧ∆ΙΙΙ). De quelle représentations partez-vous ?
- **Q5** Faites la même chose en décimal. De quelles représentations partez-vous ? Est-ce que l'algorithme est le même ? Est-ce que la fonction calculée est la même ?

#### **1.1.2 Calcul en binaire et hexadécimal**

**Q6** Faites les additions en binaire : 0b1101 0101+0b1110 0101 ; 0b1,1+0b110+0b100,1+0b111,1+0b1010,1+0b100,1.

**Q7** Faites les opérations suivantes en hexadécimal :  $0x122 + 0x233$ ;  $0x87 + 0x54$ ;  $0x18 + 0x9$ ;  $0xED + 0xED$ ;  $0x100 - 0x3$ .

**Q8** Faites la multiplication suivante : 17 **×** 129 à la fois en décimal et en binaire.

**Q9** Faites la multiplication suivante en binaire : 110110 **×** 1101.

## **1.2 Addition et codage**

### **1.2.1 Limites de la multiplication**

Expliquez pourquoi le résultat d'une multiplication de deux nombres représentés dans l'un des 4 codes classiques est toujours représentable à condition de doubler la taille du code.

### **1.2.2 Addition en C2**

**Q10** Faites les opérations suivantes en transformant les nombres au préalable en codage C2 sur 8 bits (résultat aussi en C2 sur 8 bits) :

- $-45+17$
- $-45-17$  (soit  $45+(-17)$ )
- $-17-17$
- $-17-45$
- $-221+45$

Dites aussi si le résultat obtenu est correct et s'il est représentable.

# **1.3 Les champs de bits**

## **1.3.1 Tables de vérité**

**Q11** Faites une table qui montre toutes les paires d'arguments possibles pour les opérateurs AND, OR, XOR et qui montre le résultat à côté.

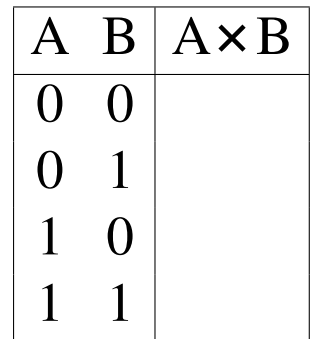

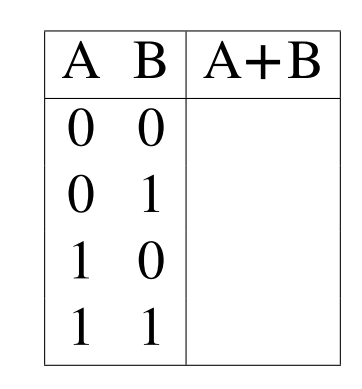

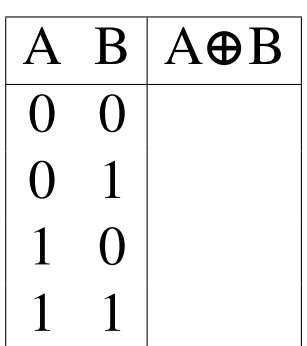

### **1.3.2 Opérations booléennes**

**Q12** Que vaut 0b10000110 AND 0b11101001 ?

**Q13** Que vaut 0b10000110 OR 0b11101001 ?

**Q14** Que vaut 0b10000110 XOR 0b11101001 ?

**Q15** Que se passe-t-il si on calcule ( $\alpha$  est une variable booléenne) :  $\alpha + 0$  ?  $\alpha + 1$  ?  $\alpha \times 0$  ?  $\alpha \times 1$  ?  $\alpha + \alpha$  ?  $\alpha + \alpha + \alpha + \alpha + \alpha$  ?

- **Q16** Démontrez que  $a + ab = a$ ;
- **Q17** Démontrez que  $a + bc = (a + b)(a + c)$ ;
- **Q18** Démontrez que  $a + \overline{a}b = a + b$ ;

#### **1.3.3 Analyse d'un masquage**

Dans un champ de bits qui contient  $\alpha = 0b11001001$ , on veut faire les choses suivantes :

**Q19** On veut vérifier si le bit 0 est actif ou non. Décomposez l'opération.

- **Q20** On veut changer le bit 1 en 1 et le bit 3 en 0. Décomposez les opérations qui permettent de le faire.
- **Q21** Changez le bit 5, en expliquant les valeurs intermédiaires.

#### **1.3.4 Analyse de touches**

Dans un système, la fonction keyEvent () renvoie une valeur entière sur 16 bits (dont 5 ignorés) :

- Les 8 premiers bits correspondent au numéro de la touche sur le clavier (pour les touches ordinaires)
- Le  $9^e$  bit correspond à la touche SHIFT  $(1 : \text{pressure}, 0 : \text{pass} \leq \epsilon)$
- Le 10<sup>e</sup> bit correspond à la touche CONTROL (1 : pressée, 0 : pas pressée)
- Le 11<sup>e</sup> bit correspond au fait d'appuyer sur une touche (1) ou de l'avoir juste relachée (0)

**Q22** Écrivez un programme qui appelle cette fonction (a=keyEvent()) puis qui en fonction de a affiche un texte du genre : « Vous venez de lâcher la touche 27 en ayant SHIFT appuyé et CONTROL lâché »